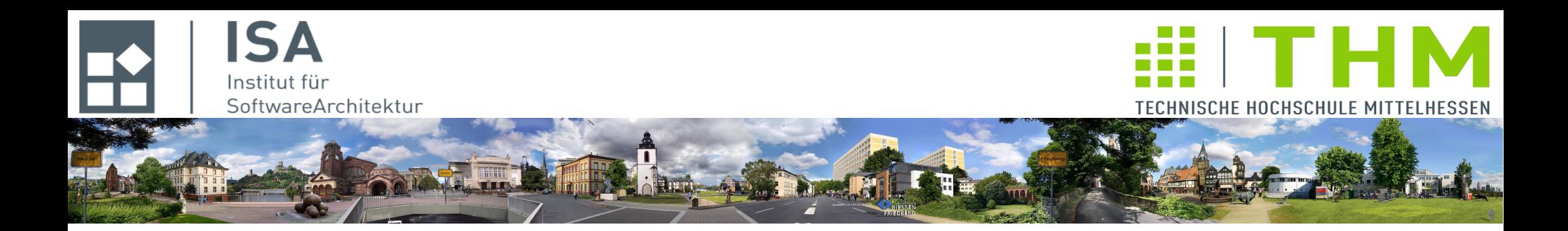

# **Nebenläufige und verteilte Programme cs2301 Th. Letschert**

**TH Mittelhessen Gießen** *University of Applied Sciences*

# **New I/O**

 **– NIO**

 **– Kommunikation mit** *Channels* **und** *Buffers*

# NIO – NIO und new NIO

## **NIO**

#### **Klassische Java-IO**

- **Strom-orientiert : Daten werden aus Strömen gelesen in Ströme geschrieben**
- **Vorteil : ermöglicht einfache / elegante Kombination mit Filtern und Puffern**
- **Nachteil : Langsam, synchrone / blockierende Aktionen**

#### **NIO**

- **ab Java 1.4**
- **Packages: java.nio, java.nio.channels, java.nio.charset**
- **Klassen: Buffer- und Channel-Klassen**
- **Ziel:**
	- **Direkte Nutzung der IO-Funktionalität des BS**
	- **Effizienter: Schneller, weniger Spreicherbedarf, bessere Skalierung**
- **Nutzung**
	- **Vornehmlich für Serveranwendungen**
	- **Für (kleine) Client-Anwendungen weniger sinnvoll**

### **NIO.2 (new NIO)**

#### **Mit Java 7 eingeführte überarbeitete/erweiterte Version der NIO** *Packages***:**

#### **Zwei wesentliche Bestandteile:**

- **Neue API für Dateibehandlung (Path, etc.)**
- **überarbeitete / neue Klassen für Kommunikationsanwendungen speziell zur Unterstützung von Multicasts und Asynchrone I/O**

*NIO.2 (ab Java-7) umfasst NIO (ab Java 1.4).* 

# **NIO**

### **Block-orientierte vs Strom-orientierte IO**

- **Strom-orientiert: einfach, elegant, langsam**
- **Block- / Puffer- orientiert: komplexer, effizienter**

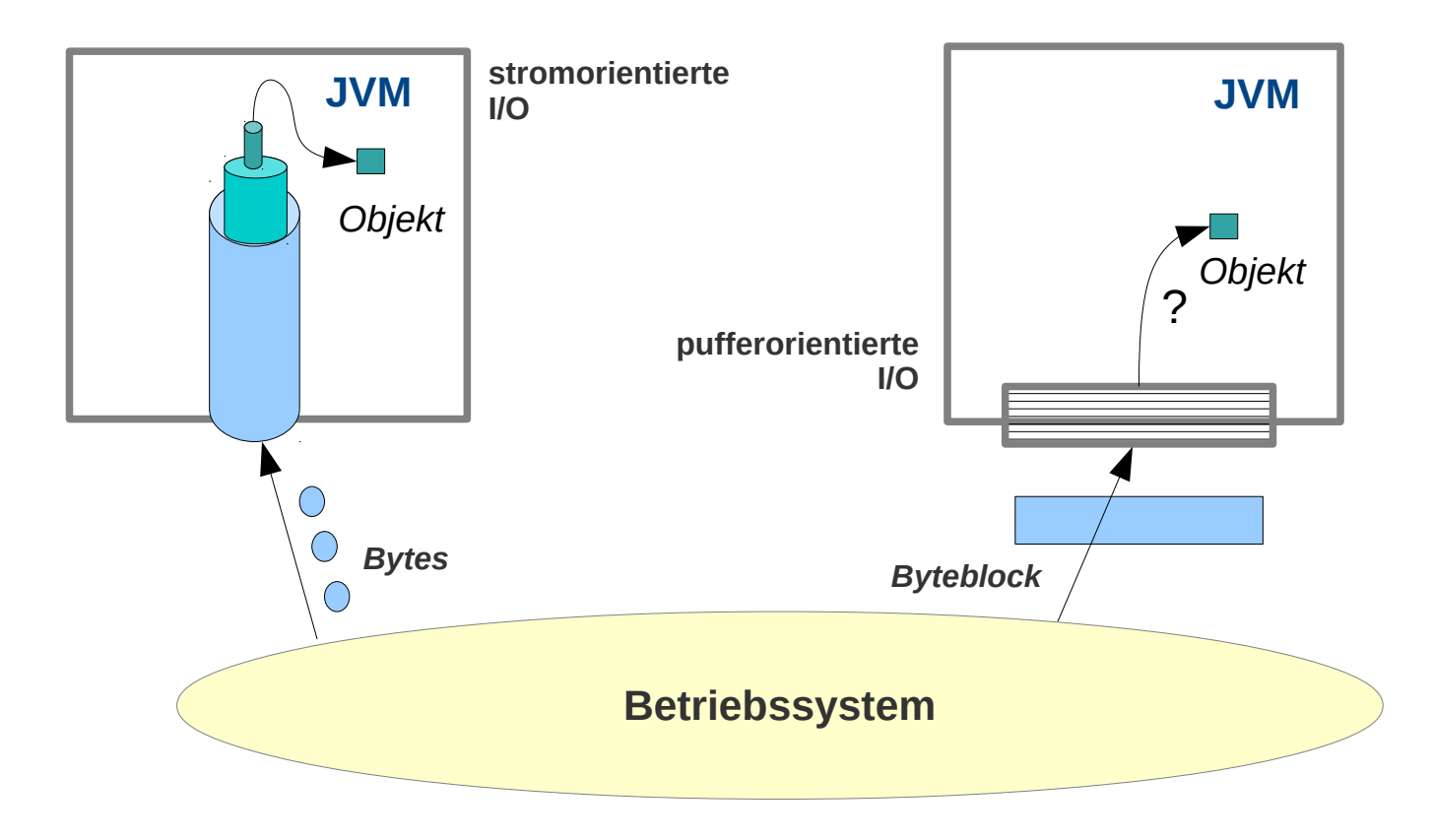

# **NIO**

### **Channel**

- **entsprechen Streams**
- **Verbindung zur Außenwelt (Socket / File)**

### **Buffer**

- **"Zwischenstation" der Daten**
- **Senden aus einem Buffer / Empfangen in einen Buffer**

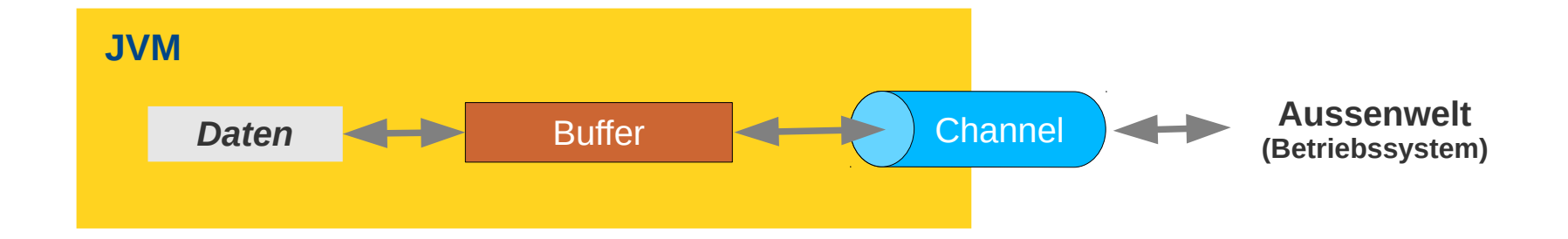

**Das Kopieren von Daten – speziell von einem Adressraum in den anderen – ist eine aufwendige Aktion**

**Kommunikationsanwendungen transferieren Daten zwischen dem Adressraum der Anwendung (z.B. der JVM) und dem Betriebssystem.** 

**NIO-Buffer machen diese Datentransfers effizienter (im Vergleich zu "normaler" I/O)** 

- **Effizientere Kopieroperationen**
- **Zugriff auf direkt allokierte Puffer im Adressraum des Betriebssystems**

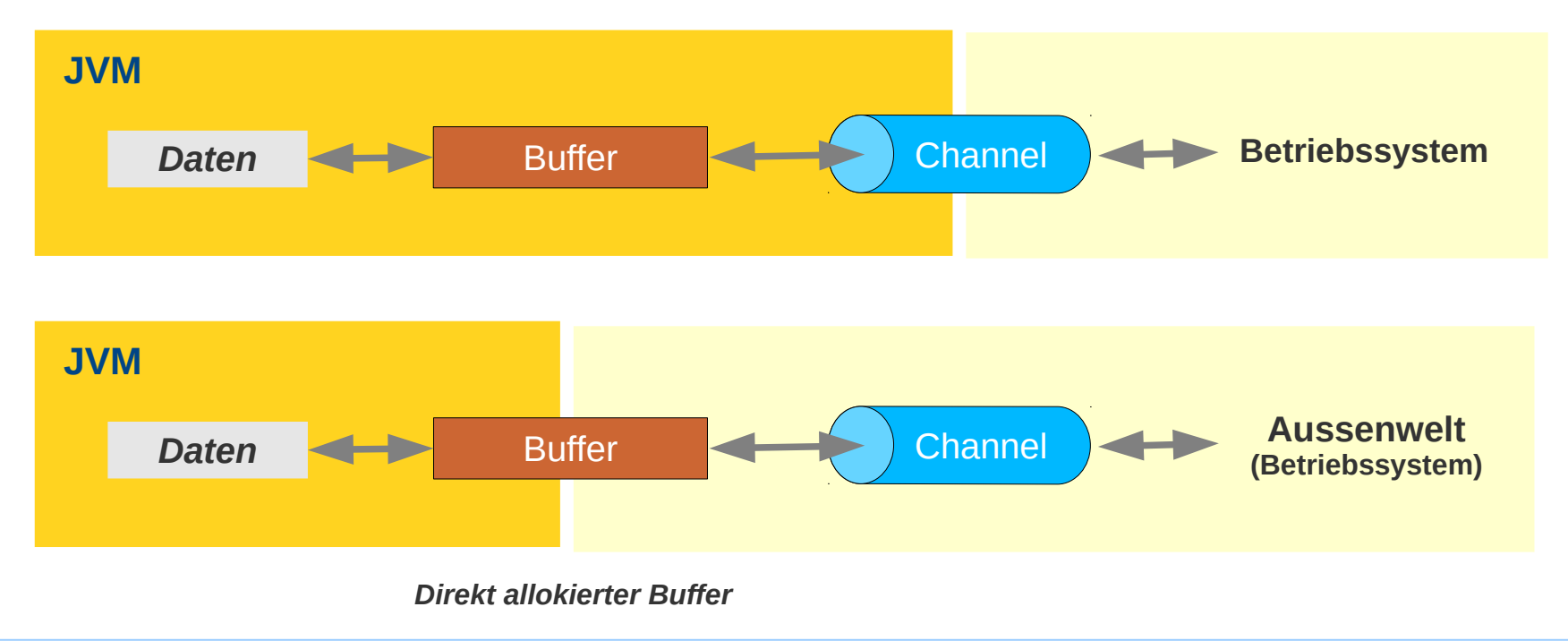

### **NIO Beispiel / Lesen von der Standard-Eingabe**

```
object BasicNIO_Main extends App {
  val byteBuf: ByteBuffer = ByteBuffer.allocate(256); \frac{1}{2} // Puffer anlegen
  val channelI: ReadableByteChannel = Channels.newChannel(System.in); // Channel aus Stdin erzeugen
   val encoding: String = System.getProperty("file.encoding");
val charset: Charset = Charset.forName(encoding);           // Charset bestimmen
 val decoder: CharsetDecoder = charset.newDecoder(); // Einen passenden Decoder erzeugen
   var stopped = false
   while (true) {
    try {
      println("Waiting for STDIN"); 
      val n = channelI.read(byteBuf); // Puffer einlesen: Kanal => Byte-Puffer
if (n > 0) { \frac{1}{2} // n = Zahl der gelesenen Bytes
byteBuf.flip();     // Auslesen des Puffers ermöglichen
        // Bytes => Zeichen entsprechend der Codierung:
        val message = decoder.decode(byteBuf).toString();
       println("> " + message + " <");
        byteBuf.clear(); // Leeren: Neues einlesen ermöglichen
     } else if ( n == -1 ) \frac{2}{7} n = -1 => Ende der Eingabe
          println("STOP !"); stopped = true
       }
    } catch { 
          case e: Exception => e.printStackTrace() 
    }
  }
}
```
#### **Behälter fester Größe mit Elementen mit primitivem Datentyp**

- **CharBuffer, DoubleBuffer, FloatBuffer, IntBuffer, LongBuffer, ShortBuffer**
- **ByteBuffer enthält Bytes, wichtig für I/O mit Channels**

### **Erzeugen**

- ByteBuffer.allocate(n) *Erzeugung in in der VM*
- 
- ByteBuffer bb = ByteBuffer.wrap(byteArray) *Wrapping: Puffer operiert auf Array*

– ByteBuffer.allocateDirect(n) *(eventuell) außerhalb (für langlebige große Puffer)*

### **ViewBuffer**

**Einen ByteBuffer als Short-/Char-/Int-/Long-/Float-/Double-Buffer "betrachten" Beispiel:**

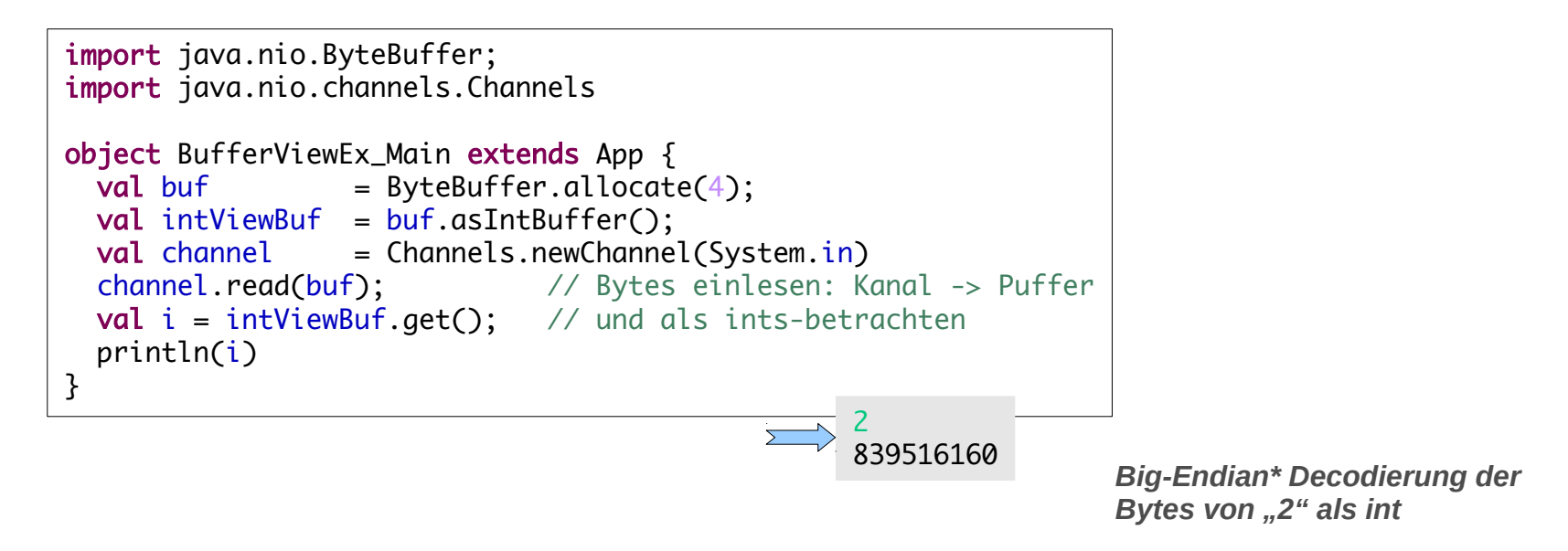

*\* Big-Endian: Bytes mit niedriger Adresse haben den höheren Wert (stehen links im Register). Siehe:<https://en.wikipedia.org/wiki/Endianness>*

### **Byteordnung**

**Beispiel:**

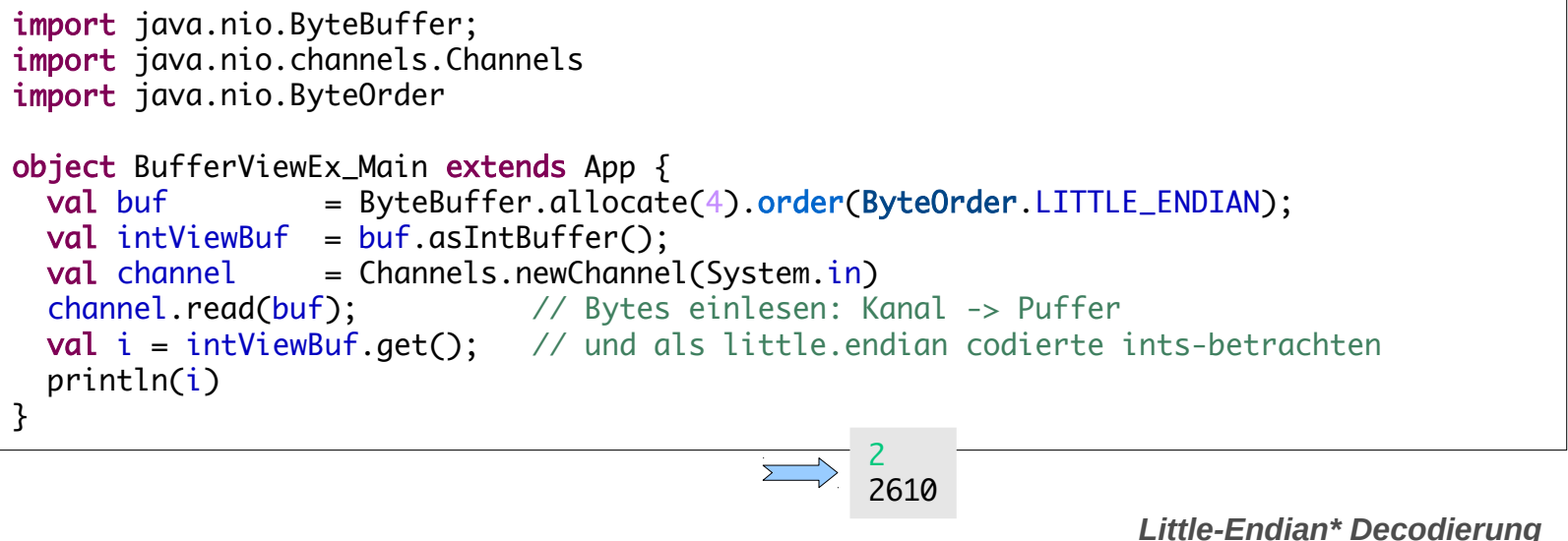

*der Bytes von "2" als int*

*\* Little-Endian: Bytes mit niedriger Adresse haben den niedrigeren Wert (stehen rechts im Register). Siehe:<https://en.wikipedia.org/wiki/Endianness>*

**Beispiel: Füllen aus Datei, Leeren nach stdout**

```
Vor jedem erneuten 
                                                                                    Befüllen wird compact
                                                                                    aufgerufen.
                                                                                   Vor jedem Auslesen aus 
                                                                                   dem Buffer wird flip
                                                                                   aufgerufen.
import java.io.IOException;
import java.nio.ByteBuffer:
import java.nio.channels.Channels:
import java.nio.channels.ReadableByteChannel;
import java.nio.channels.WritableByteChannel;
import java.nio.file.Files;
import java.nio.file.Path;
import java.nio.file.Paths;
object BufferFlipEx_Main extends App {
  val filePath: Path = Paths.get("/some/path/to/datei.txt");
 val input: ReadableByteChannel = Files.newByteChannel(filePath);
 val output: WritableByteChannel = Channels.newChannel(System.out);
 val buffer: ByteBuffer = ByteBuffer.allocate(256);
 while (input.read(buffer) != -1) { // Buffer füllen mit Daten aus Channel
buffer.flip(); // Flip
output.write(buffer);  // Buffer leeren: Daten nach output transferieren
        buffer.compact(); // Compact
   }
  // Channel liefert keine Daten mehr; Buffer kann aber noch Daten enthalten
  buffer.flip();
 while (buffer.hasRemaining()) {
        output.write(buffer); // Buffer auslesen Daten nach output transferieren
   }
}
```
**Zustand eines Buffers**

- **capacity: Kapazität / Fassungsvermögen**
- **limit: Position bis zur der Lesen/Schreiben möglich ist (ausschließlich) nie kleiner 0 nie größer als capacity**
- **position: Aktuelle Schreib- / bzw. Lese-Position wird beim Füllen und Leeren verschoben**

**Beispiel: Buffer (mit Lese(!)-Operation auf Channel) füllen:**

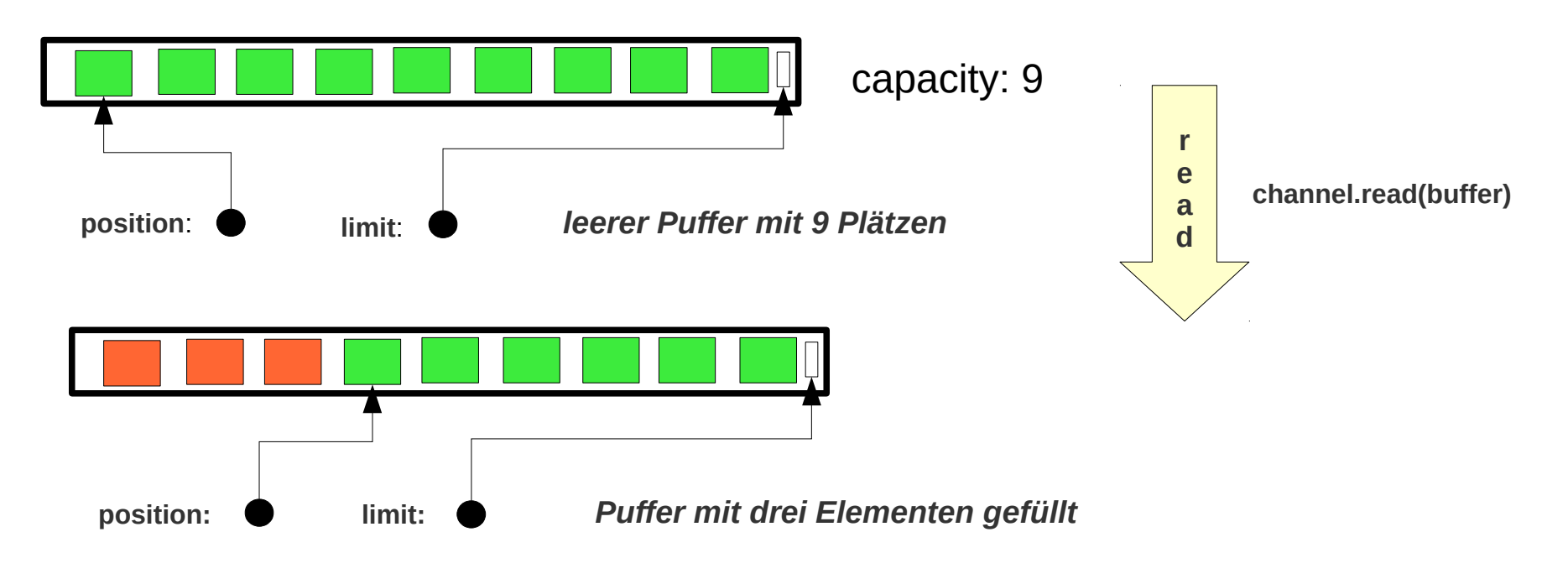

**Flip: Leeren des Puffers vorbereiten**

– **flip: limit <~ position, position <~ 0 limit wird zu position, postion wird auf 0 gesetzt, flip wird nach dem Füllen und vor dem Leeren des Puffers aufgerufen!**

**Beispiel: Buffer flip: (man lasse sich von dem seltsamen Namen der Methode nicht verwirren!)**

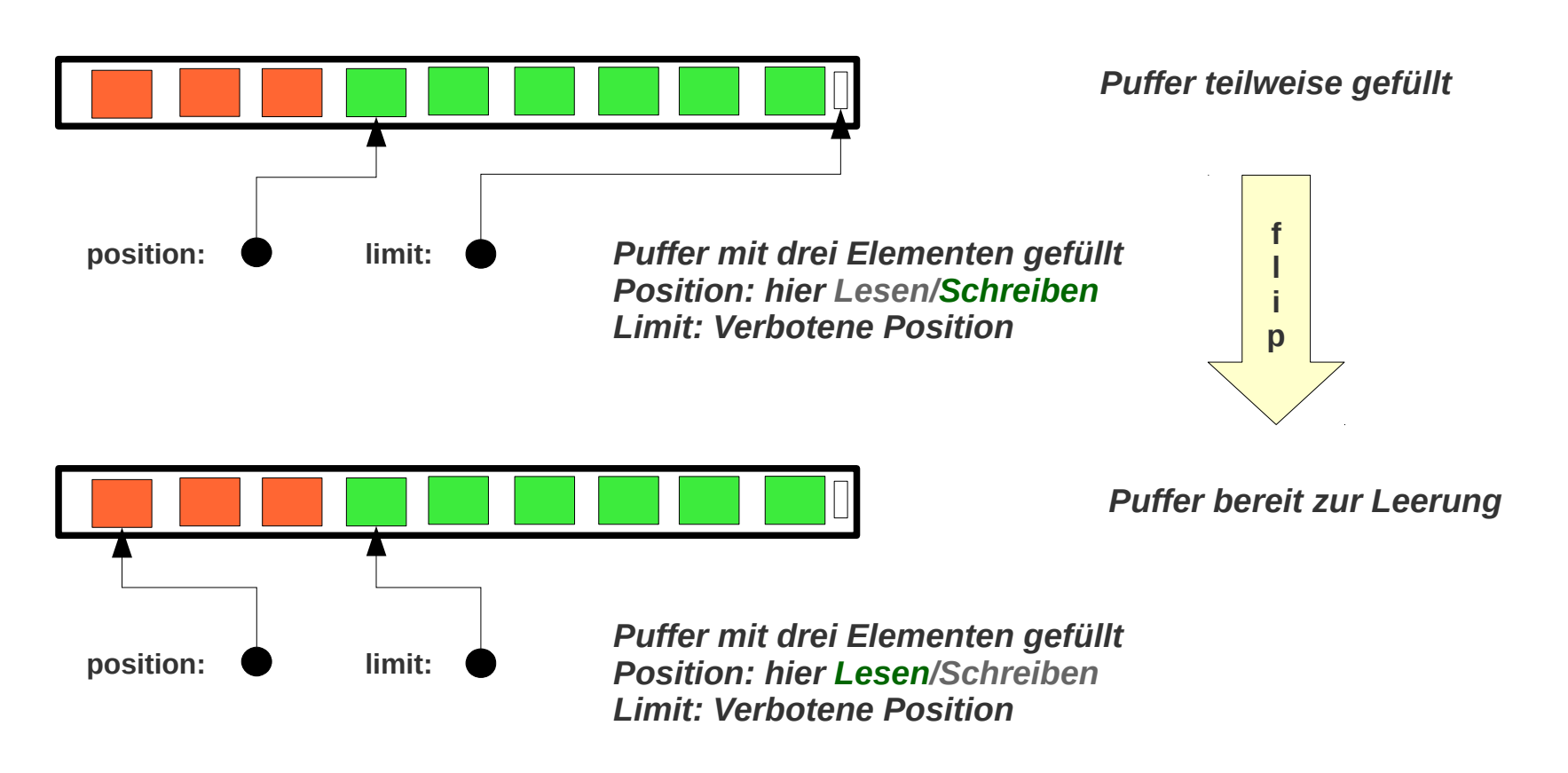

**Compact: Erneutes Befüllen des Puffers vorbereiten** 

**(wird nicht von jedem Puffer unterstützt)**

– **compact: Gelesene Daten (Daten zwischen 0 und position) werden gelöscht. Ungelesene Daten (Daten zwischen position und limit) werden an den Anfang des Puffers geschoben**

**Limit wird auf capacity gesetzt, position hinter die ungelesenen Daten**

**Beispiel: Buffer compact:**

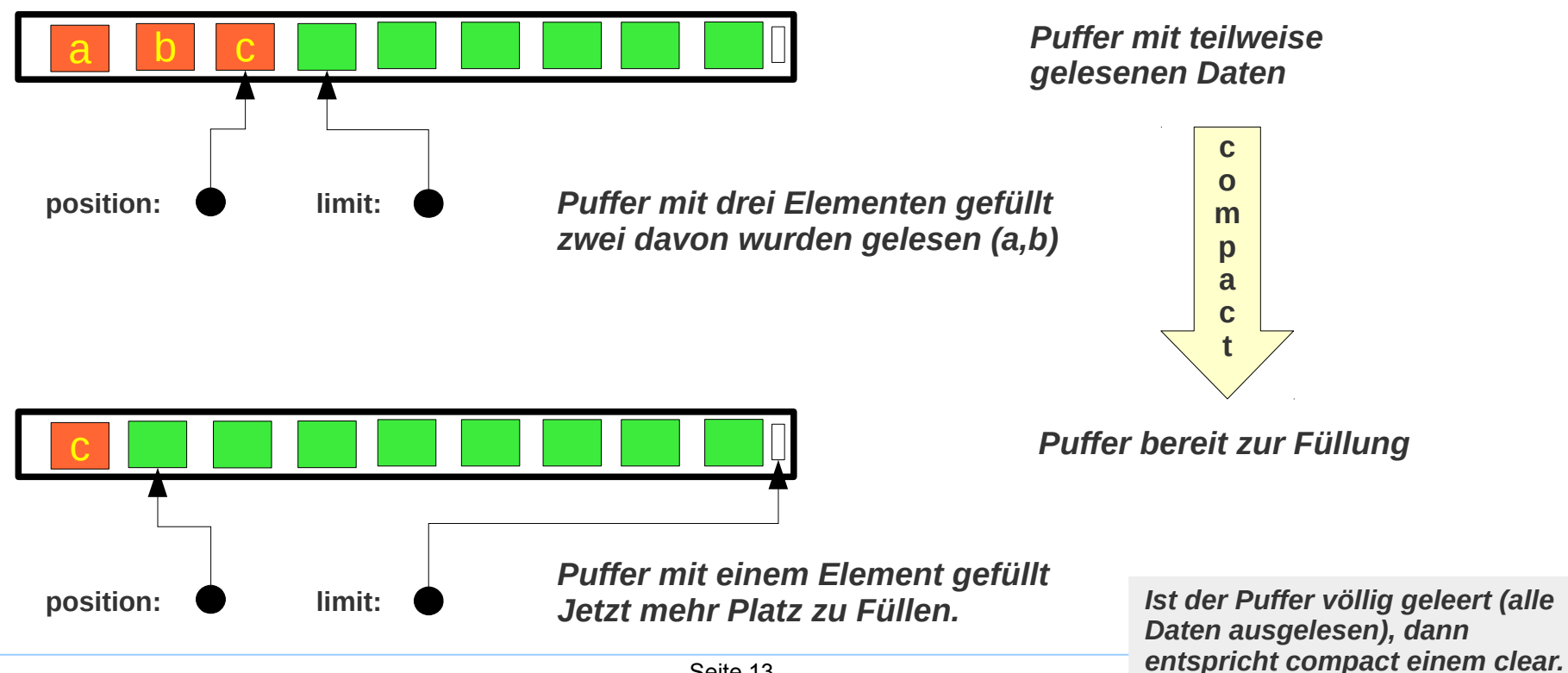

**Clear: Puffer zurücksetzten, bereit machen zu (erneutem) Befüllen**

– **clear: Limit wird auf capacity gesetzt, position auf den Anfang**

**Beispiel: Buffer clear:**

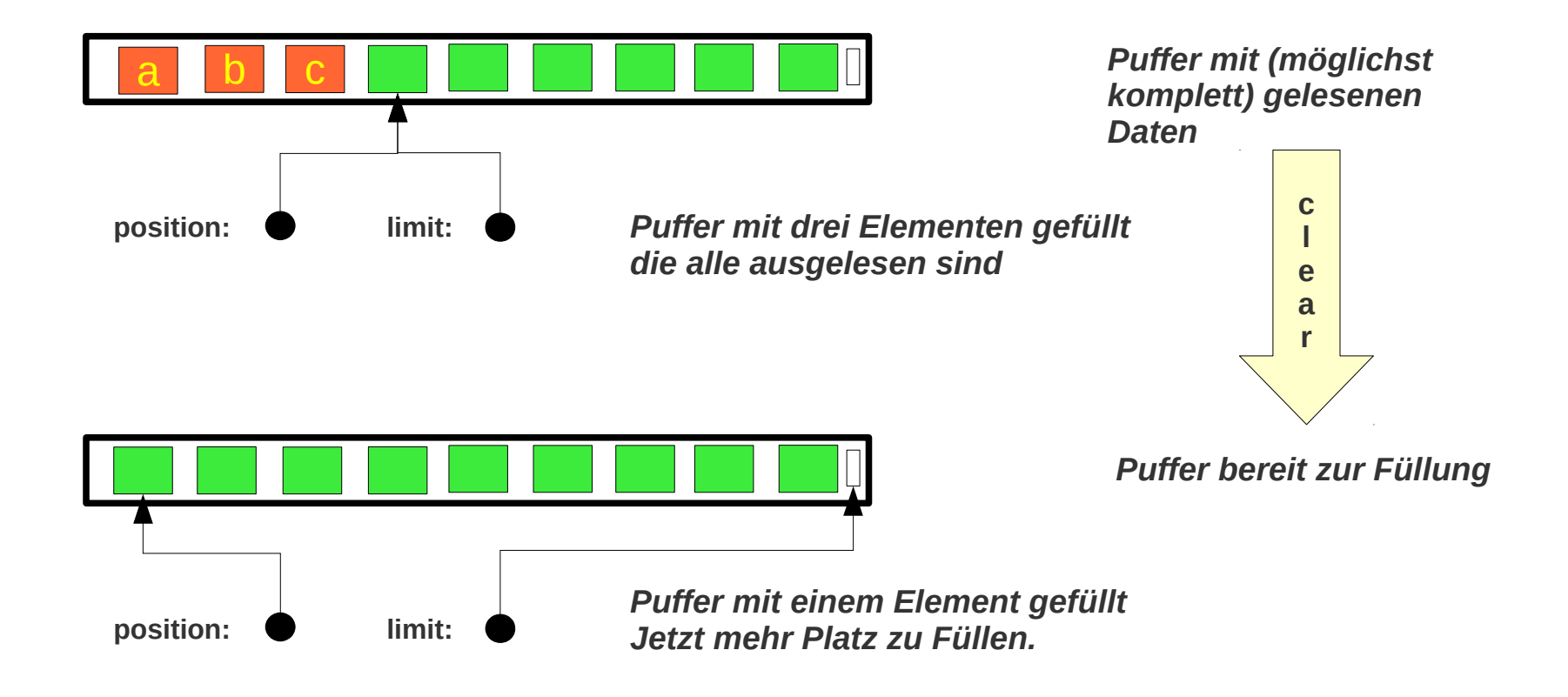

# **Buffer Verwendung**

**Die wichtigste Bufferklasse ist ByteBuffer**

### **Lesen-Schreib-Operationen:**

- **Befüllen: buffer.put(data) channel.read(buffer)**
- **Leeren: buffer.get() channel.write(buffer)**

#### **Zustand**

- **In Befüllzustand bringen: buffer.clear() / buffer.compact()**
- **In Leerungszustand bringen: biffer.flip()**

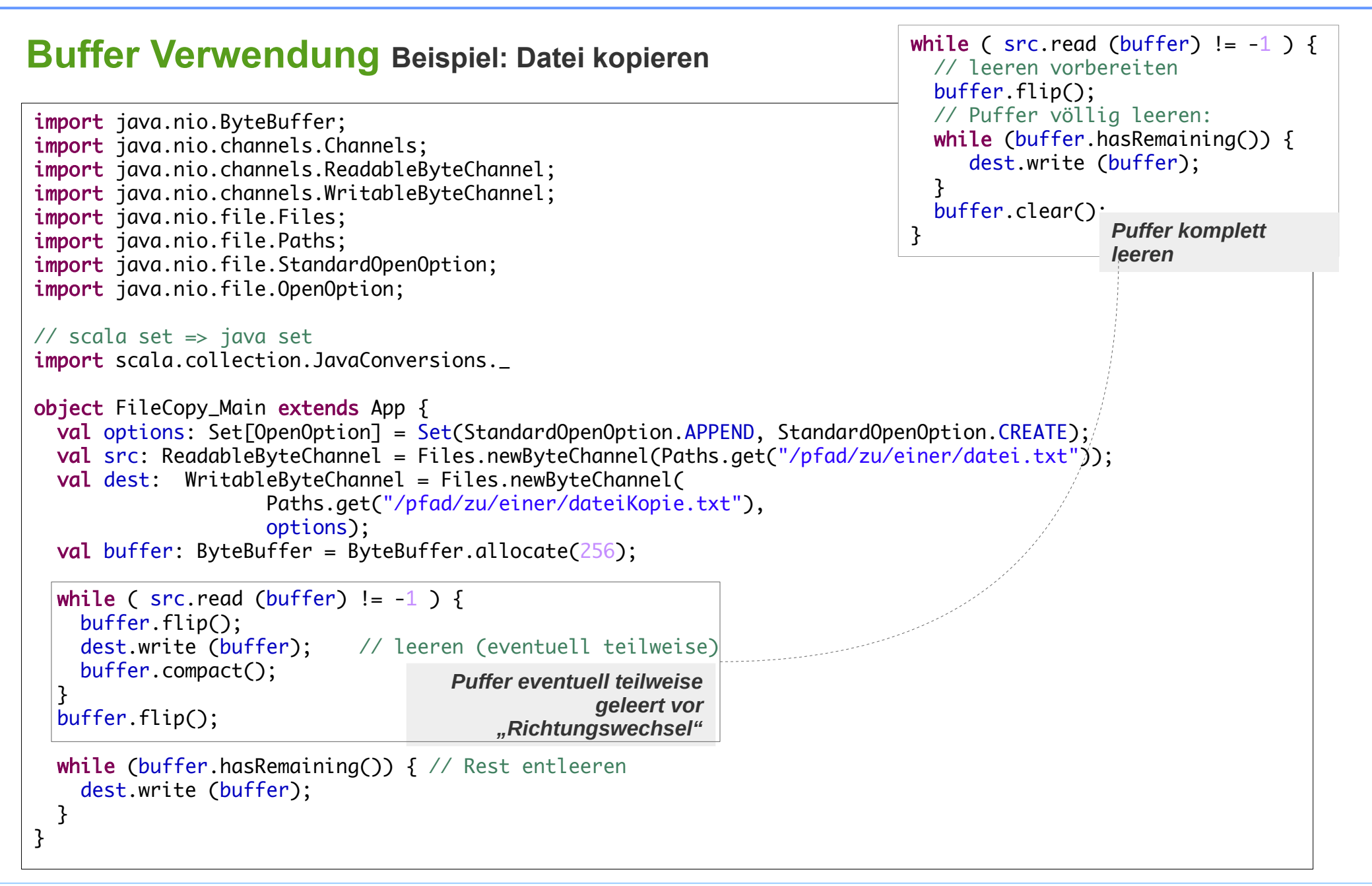

## **Channels – Kanäle**

- **Interface** java.nio.Channel **Ein Channel gibt Zugang zu I/O-Operationen, entweder auf Dateien, oder auf Sockets**
- **Klasse** java.nio.FileChannel **Datei als Channel**
- **Klasse** java.nio.SeekableByteChannel **Datei mit wahlfreiem Zugriff als Channel**
- **Interface** java.nio.NetworkChannel **Ein Channel der Zugang zu einem Socket bietet**
- **Klassen die** NetworkChannel **implementieren:**
	- java.nio.ServerSocketChannel
	- java.nio.SocketChannel
	- java.nio.DatagramChannel
- **Interface** java.nio.MulticastChannel

**Ein Teil-Interface von** NetworkChannel **verkörpert die Schnittstelle eines multicast-fähigen Channels**

DatagramChannel **ist die einzige Klasse, die dieses Interface implementiert.** 

*Diese Übersicht ist nicht vollständig!*

### **Beispiel TCP-Echo-Server – 1**

```
import java.io.IOException;
import java.net.InetSocketAddress;
import java.nio.ByteBuffer;
import java.nio.channels.ServerSocketChannel;
import java.nio.channels.SocketChannel;
import scala.util.{ Try, Success, Failure }
object NioTcpServer_Main extends App {
 val ECHO PORT = 4713 val serverSocketChannelTry = Try[ServerSocketChannel] {
     ServerSocketChannel.open()
   }
   serverSocketChannelTry match {
    case Failure(e) \Rightarrow e.printStackTrace() case Success(serverSocketChannel) => TCPServer(serverSocketChannel, ECHO_PORT)
   } 
}
```
}

### **Beispiel TCP-Echo-Server – 2**

```
object TCPServer {
 def apply(serverSocketChannel: ServerSocketChannel, port: Int): Unit = \{ val buffer: ByteBuffer = ByteBuffer.allocateDirect(1024);
     try {
       if (serverSocketChannel.isOpen()) {
        serverSocketChannel.configureBlocking(true); //synchrone IO: blockiere
         serverSocketChannel.bind(new InetSocketAddress(port)); // binde Adresse
         System.out.println("Server ready, wait for connection requests");
         while(true) {
             val socketChannel: SocketChannel = serverSocketChannel.accept()
             System.out.println("Incoming connection from: " +
                socketChannel.getRemoteAddress());
            while (socketChannel.read(buffer) != -1) {
               buffer.flip();
               socketChannel.write(buffer);
               if (buffer.hasRemaining()) {
                 buffer.compact();
               } else {
                 buffer.clear();
 }
             }
         }
       } else { System.out.println("The server socket channel cannot be opened!"); }
     } catch {
       case e: IOException => e.printStackTrace() 
     }
  }
```
### **Beispiel TCP-Echo-Client Version 1 – 1**

```
import java.net.InetSocketAddress;
import java.nio.ByteBuffer;
import java.nio.channels.SocketChannel;
import java.nio.charset.Charset;
object NioTcpClient_V1_Main extends App {
  val ECHO PORT = 4713 val buffer = ByteBuffer.allocateDirect(1024);
  var i = 0;
  val helloBuffer: ByteBuffer = ByteBuffer.wrap(("Hallo Nr " + i).getBytes());
  val charset = {\text{Character}}.default{\text{Character}}.
   val decoder = charset.newDecoder();
  val socketChannel = SocketChannel.open()
   if (socketChannel.isOpen()) {
     socketChannel.configureBlocking(true);
     socketChannel.connect(new InetSocketAddress("127.0.0.1", ECHO_PORT));
      if (socketChannel.isConnected()) {
         socketChannel.write(helloBuffer);
        // receive and reply messages from server: . . . nächste Folie . . .
         println("Client: received last msg from Server");
         socketChannel.read(buffer);
         buffer.flip();
         val charBuffer = decoder.decode(buffer);
         println("Client received from Server: " + charBuffer.toString());
         socketChannel.close();
         println("Client closed socketChannel");
      } else { println("The connection cannot be established!"); }
      println("Client finished");
   }
}
```
*Version 1: Sendet eine Folge von Hallo-Nachrichten*

### **Beispiel TCP-Echo-Client Version 1 – 2**

```
// receive and reply messages from server: 
while (socketChannel.read(buffer) != -1 && i < 10) {
    println("Finished read");
    buffer.flip();
    val charBuffer = decoder.decode(buffer);
    println("Client received from Server: " + charBuffer.toString());
    if (buffer.hasRemaining()) {
         buffer.compact();
    } else {
        buffer.clear();
    }
   i = i + 1 println("Client will send Hallo Nr " + i);
   buffer.put( ("Hallo Nr " + i).getBytes());
    socketChannel.write(buffer);
    println("Client will read");
}
```
### **Beispiel TCP-Echo-Client Version 2 – 1**

```
import java.io.BufferedReader;
import java.io.InputStreamReader;
import java.net.InetSocketAddress;
import java.net.SocketAddress;
import java.nio.ByteBuffer;
import java.nio.channels.SocketChannel;
import java.nio.charset.Charset;
object NioTcpClient_V2_Main extends App {
  val ECHO_PORT = 4713 val socketAddr = new InetSocketAddress("127.0.0.1", ECHO_PORT)
   val buf = ByteBuffer.allocate(256)
   val in = new BufferedReader( new InputStreamReader(System.in))
   val decoder = (Charset.forName("UTF-16")).newDecoder()
   val socketChannel = SocketChannel.open()
   if (!socketChannel.isOpen()) { System.exit(-1) }
   socketChannel.configureBlocking(true)
   socketChannel.connect(socketAddr)
   var s : String = null
   println("enter lines to be sent (stop with empty line)")
   // read user input send it to server
   // receive and print answer
   while (true) {
      . . . 
   }
}
```
*Version 2: Sendet Nachrichten, die von der Konsole eingelesen werden.*

### **Beispiel TCP-Echo-Client Version 2 – 2**

```
// read user input, send it to server,
// receive and print answer
while (true) {
    s = in.readLine() // read user input
    if (s == null || s.length() == 0) { System.exit(0) }
    s = s +"\n";
    val b = s.getBytes("UTF-16"); // characters -> bytes (UTF-16 Format)
     buf.put(b); \frac{1}{2} buf.put(b);
       buf.flip(); 
       println("number sendable bytes "+buf.remaining());
      val nw = socketChannel.write(buf); // send bytes
       println( "number of bytes sent "+nw );
       buf.clear();
      val n = socketChannel.read(buf); // read Bytes
      println( " "+ n +" bytes hve been read" );
      if ( n > 0 ) {
        buf.flip();
       val message = (decode.code(buf)) . toString(); // bytes -> characters
         println("Echo> " + message);
        buf.compact();
      } else if ( n == -1 ) {
         println("This the end!");
       System.exit(0)
       }
    }
```
# **Wichtig zu wissen**

**Ernsthafte Server-Implementierungen in Java nutzen NIO**

**NIO ist nicht einfach in der Bedienung**

**Anwendungsprogrammierer sollten**

- **NIO kennen**
- **und i.A. nicht direkt nutzen, sondern über ein Framework oder sehr gut getestete Bibliotheksfunktionen.**

**Literaturhinweis (immer noch aktuell !): Ron Hitchens:** *Java NIO*  **O'Reilly 2002**